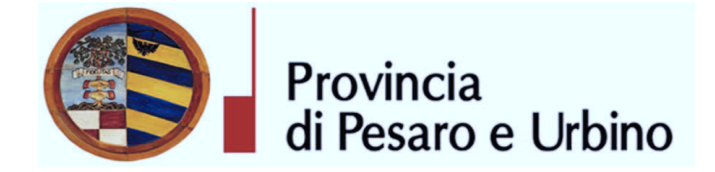

Anno Prop.: 2018 Num. Prop.: 759

# Determinazione n. 414 del 04/05/2018

OGGETTO: SUA - STAZIONE UNICA APPALTANTE PROVINCIA DI PESARO E URBINO -ENTE ADERENTE: COMUNE DI APECCHIO (PU). APPROVAZIONE RISULTANZE GARA A PROCEDURA NEGOZIATA AI SENSI DELL'ART. 36 C. 2 LETT. B) DEL D.LGS. N. 50/2016 E S.M.I PER L'AFFIDAMENTO DEI SERVIZI ASSICURATIVI DEL COMUNE DI APECCHIO (PU) SUDDIVISO IN NR. 5 LOTTI (PU) PER IL PERIODO 30.04.2018 - 31.12.2020. NUMERO GARA ANAC: 6955977. CIG 7341221736 - CIG 73412249AF - CIG 7341227C28 - CIG 7341230EA1 -CIG 734123311F.

## IL DIRIGENTE DEL DIRETTORE GENERALE **DOMENICUCCI MARCO**

## Visti i seguenti riferimenti normativi:

- la legge 7 agosto 1990, n. 241 e s.m. "Nuove norme sul procedimento amministrativo";

- il D. Lgs. 267/2000 "Testo Unico delle leggi sull'ordinamento degli Enti Locali", ed in particolare:

- l'articolo 107 concernente le funzioni e le responsabilità dei Dirigenti;

- l'articolo 147 bis, comma 1 concernente, nella fase preventiva di formazione dell'atto, il "Controllo di regolarità amministrativa e contabile";

- il Regolamento di attuazione del Codice dei Contratti Pubblici approvato con il D.P.R. n. 267 del 05/10/2010 e successive modifiche e integrazioni;

- il D. Lgs. n. 50 /2016 Codice dei contratti pubblici" e successive modifiche ed integrazioni;

## Visti altresi:

- lo Statuto dell'Ente, ed in particolare l'art. 33 "Funzioni e responsabilità dirigenziali" approvato con delibera Assemblea dei Sindaci n. 1 del 18.12.2014, entrato in vigore il 16/02/2015 e modificato con delibera Assemblea dei Sindaci n. 2 del 29.07.2016, entrato in vigore il 05/09/2016.

il Regolamento sull'ordinamento degli Uffici e Servizi, approvato con deliberazione G.P. n. 326 del 19/12/2013, ed in particolare l'art. 50 concernente le "Funzioni e competenze dei dirigenti";

- il vigente Regolamento per la disciplina dei contratti approvato dal Consiglio Provinciale con atto n.127 del 28/11/2003 successivamente modificato con delibera C.P. n. 91 del 19/12/ 2011, in vigore dall'11/02/2012;
- il vigente Regolamento della Stazione Unica Appaltante approvato con delibera di Giunta Provinciale n. 116 del 06/06/2013 in vigore dall'11/06/2013 e successivamente modificato con DGP n. 150/2013 e con decreto di Governo n.129 del 09/11/2016;

#### **Premesso che:**

- la Provincia di Pesaro e Urbino in esecuzione della convenzione di adesione alla SUA Stazione Unica Appaltante istituita dalla Provincia di Pesaro e Urbino, (ai sensi dell'art. 37 c. 4 lett. c) del D.Lgs. n. 50/2016) è stata incaricata dal Comune di Apecchio, secondo le modalità stabilite nella nuova Convenzione approvata con Decreto del Presidente della Provincia di Pesaro e Urbino nº 129 del 9/11/2016, stipulata tra le parti in data 07/09/2017, a seguito delle modifiche resesi necessarie a seguito dell'entrata in vigore del richiamato D. Lgs. N°50/2016;

- con determinazione a contrarre del Responsabile del Settore Tecnico del Comune di Apecchio n<sup>o</sup> nº 162 del 14/03/2018 il Comune ha approvato le modalità di gara, i requisiti di partecipazione il finanziamento per l'affidamento dei Servizi Assicurativi per il periodo dal 30.04.2018 al 31.12.2020, intendendo procedere all'affidamento dell'appalto- ai sensi degli artt. 36 c. 2 lett. b), 95 comma 4 lett. a), 97 comma 2, del D. Lgs. n. 50/2016 e s.m.i., ovvero mediante procedura negoziata previa consultazione di almeno cinque operatori economici individuati mediante indagini di mercato, seguendo il criterio di aggiudicazione del minor prezzo e la congruità delle offerte valutata in base ad uno dei meccanismi previsti dal sopra citato comma 2 dell'art. 97 del medesimo Decreto nel rispetto dei principi di non discriminazione, parità di trattamento, proporzionalità e trasparenza, individuati sulla base di indagine di mercato;

- Il Valore complessivo dell'appalto, ai sensi dell'art. 35, comma 4, c. 9, lett. a), del D. Lgs. n. 50/2016 e s.m.i., è pari ad euro 72.000,00.

- I costi per la sicurezza sono valutati in euro  $0,00$  (zero/00), in quanto, in ragione delle caratteristiche dell'appalto, non si ravvisano rischi interferenziali di cui all'art. 26, comma 3, del D. Lgs. n. 81/2008 e s.m.i.Importi a base di gara

Che la gara in oggetto è stata suddivisa in n. 5 lotti riportanti i seguenti CIG e gli importi annui lordi posti a base di asta comprensivi di imposte e oneri:

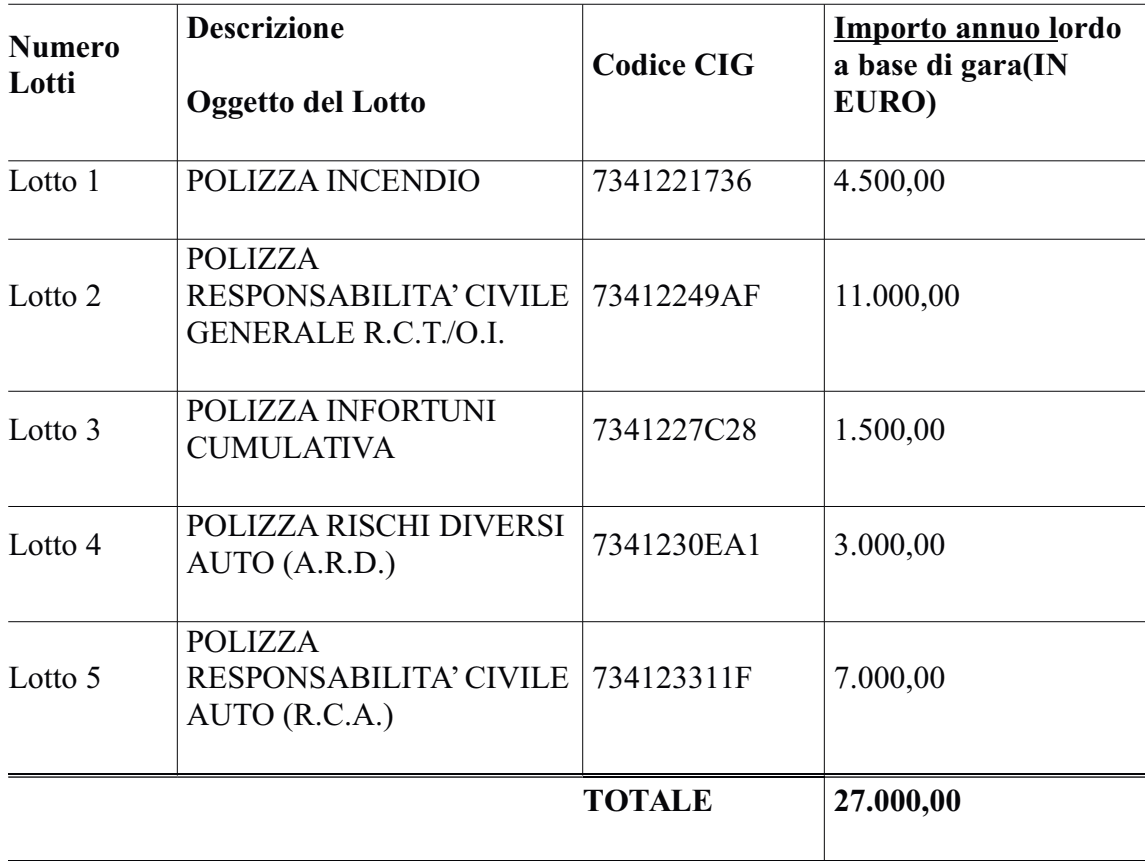

- la gara è soggetta all'applicazione del D.Lgs. n.50/2016 "Codice dei contratti pubblici" e del D.P.R. n.207/1010 "Regolamento di esecuzione e attuazione del decreto legislativo 12 aprile 2006, n.163, recante Codice dei contratti pubblici relativi a lavori, servizi e forniture in attuazione delle direttive 2004/17/CE e 2004/18/CE" per la parte ancora in vigore ex art.216 del D.Lgs. n.50/2016;

- con prot. n. 8780 del 16/03/2018 il Comune ha inviato alla SUA Provincia di Pesaro e Urbino l'elenco delle Ditte da invitare a procedura negoziata per l'affidamento dei servizi di cui sopra qui elencate:

- 1) UnipolSai Assicurazioni S.p.A. Via Stalingrado n. 45 40128 Bologna;
- 2) Generali Italia S.p.A. Via Marocchesa n. 14 31021 Mogliano Veneto

#### Determinazione n. 414 del  $04/05/2018$

Agenzia di Città di Castello: Piazza Cheguevara n. 10 – 06012 Città di Castello PG);

3) Am Trust International Underwriters DAC - Sede Legale : 40 Westland Row-Dublino 2 Sede secondaria Via Clerici n. 14 – 20123 Milano;

4) Lloyd's – Sede Legale: Lime Street n. 1 Londra Sede secondaria: Corso Garibaldi n. 86 – 20121 Milano;

5) Assi (B) Underwriting S.r.l. - agenzia di sottoscrizione di AIG Europe Limited sede Legale: Londra 58 Fenchurc Street) Rappresentanza generale per l'Italia: Via Kenia n. 16 - 00144 Roma;

6) Allianz S.p.A. - Sede Legale: Largo Ugo Irneri n.  $1 - 34123$  Trieste Uffici: Corso Italia n. 23 - 20122 Milano 7) Nobis Assicurazioni S.p.A. - Sede Legale Via Lanzo n.  $29 - 10071$  Borgaro Torinese Agenzia Speciale: Galgano S.p.A.;

8) XL Insurance Company SE – Sede Legale: Gracechurch Street – London Sede secondaria: Piazza Gae Aulenti n. 8 – 20154 Milano;

9) Special Risk Underwriting S.r.l. - Agenzia di sottoscrizione del Gruppo Helvetia Compagnia Svizzera d'Assicurazioni SA Sede Legale: Dufourstrasse 40, 9000 San Gallo Svizzera Viale Giulio Cesare n. 6 - 00192 Roma;

- la documentazione di gara composta dalla lettera di invito e suoi allegati è stata inviata dalla SUA agli operatori sopra elencati con PEC prot. n. 8997 del 20/03/2018 rendendo note le modalità di aggiudicazione e presentazione delle offerte, la cui scadenza era fissata per il giorno 06/04/2018 alle ore 12.00;

- Visto il verbale unico di gara prot. n. 12029 del 10/04/2018, facente parte integrante e sostanziale del presente atto, dal quale si evince che entro tale termine sono pervenuti i seguenti plichi e che tutti gli operatori economici sopra indicati sono stati ammessi:

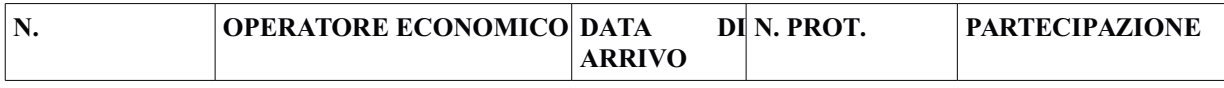

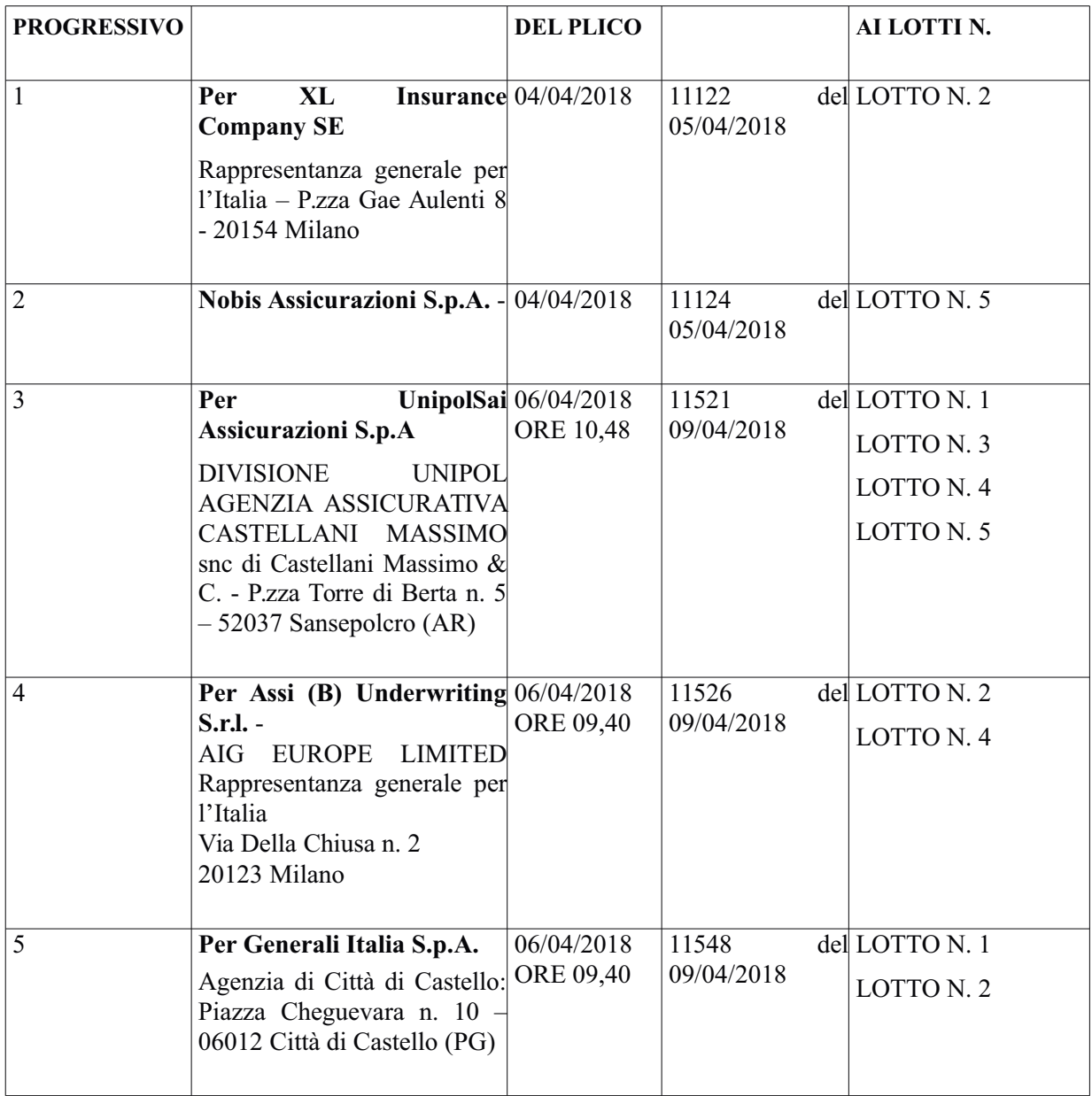

Preso atto che non ricorre il presupposto previsto dal comma 2, lettera b) dell'art. 97 (Offerte anormalmente basse) del D. Lgs. nº 50/2016, non essendo pervenute un numero pari o superiore a cinque di offerte economiche presentate per lo stesso Lotto come stabilito dal medesimo Art. 97 comma 3bis;

Visto il Verbale Unico di gara prot. n. 12029 del 10/04/2018, si evince che:

- per il LOTTO N. 1 POLIZZA INCENDIO la migliore offerta risulta essere quella presentata dal concorrente Generali Italia S.p.a. con sede legale a Mogliano Veneto (TV) – Agenzia di Città di Castello (PG) – C.F. 00409920584 – P.I. 00885351007 che ha offerto il ribasso del 26,02% corrispondente al premio annuo lordo di  $\epsilon$ . 3.329,00;

- per il LOTTO N. 2, POLIZZA RESPONSABILITA' CIVILE GENERALE R.C.T./O.I. la miglior offerta risulta essere quella presentata dal concorrente Generali Italia S.p.a. con sede legale a Mogliano Veneto (TV) – Agenzia di Città di Castello (PG) - C.F. 00409920584 – P.I. 00885351007 che ha offerto il ribasso del 30.91% corrispondente al premio annuo lordo di  $\epsilon$ . 7.600.00:

- per il **LOTTO N. 3, POLIZZA INFORTUNI CUMULATIVA** la miglior offerta risulta essere quella presentata dal concorrente Unipol Sai Assicurazioni con sede legale in Via Stalingrado n. 45 Bologna (BO) con Procura Speciale a Divisione Unipol Agenzia Assicurativa Castellani Massimo di Sansepolcro  $(AR) - C.F.$  e P.I. 00818570012 che ha offerto il ribasso del 18,53% corrispondente al premio annuo lordo di  $\epsilon$ . 1.222,00;

- per il LOTTO N. 4, POLIZZA RISCHI DIVERSI AUTO (A.R.D.) la miglior offerta risulta essere quella presentata dal concorrente con procura speciale AIG Europe di Milano (MI) – C.F. e P.I. 08037550962 che ha offerto il ribasso del 25,00% corrispondente al premio annuo lordo di  $\epsilon$ .  $2.250.00:$ 

- per il LOTTO N. 5, POLIZZA RESPONSABILITA' CIVILE AUTO (R.C.A.) - la miglior offerta risulta essere quella presentata dal concorrente Nobis Assicurazioni S.p.a. Sede Legale Via Lanzo n. 29 – 10071 Borgaro Torinese (TO) e Direzione Generale in Via Paracelso n. 14 20864 Agrate Brianza - procura speciale a GALGANO S.P.A. - C.F. 01757980923 - P.I. 02230970960 che ha offerto il ribasso del 23% corrispondente al premio annuo lordo di  $\epsilon$ . 5.390,00;

Preso atto che la P.O. Appalti e Contratti ha concluso l'istruttoria con esito favorevole sulla verifica del possesso dei requisiti di carattere generale di cui agli artt. 80 e 83 del D.Lgs. n.50/2016 dichiarati dal concorrenti in sede di gara per cui la presente aggiudicazione definitiva è efficace, ai sensi dell'art.32, comma 7 del D.Lgs.n. 50/2016.

Ritenuto, pertanto di comunicare l'aggiudicazione definitiva ai sensi dell'art. 76 del sopra citato decreto

Rilevato che il sottoscritto, in qualità di Responsabile della Struttura Organizzativa procedente, non si trova in situazioni di conflitto di interesse, ai sensi dell'art. 6-bis della Legge n.241/1990, nei confronti dei destinatari del presente atto.

Accertato che il Responsabile Unico del Procedimento è il Geom. Massimo Pazzaglia, Responsabile del Settore Tecnico del Comune di Apecchio (PU), e che lo stesso non si trova in situazione di conflitto di interesse, ai sensi dell'art. 6-bis della Legge n.241/1990, nei confronti dei destinatari del presente atto a seguito di rilascio di apposita dichiarazione dello stesso responsabile. allegata al presente provvedimento.

Visto l'allegato parere in ordine alla regolarità tecnica di cui all'art. 147 bis comma 1 del D. Lgs. 267/2000, come introdotto dall'art. 3 comma 1 del D. Lgs. 10/10/2012 n.174.

Ritenuto di dover disporre personalmente l'atto di che trattasi, poiché adempimento spettante al sottoscritto.

## **DETERMINA**

- 1. Di considerare la premessa parte integrante del presente atto;
- 2. di approvare integralmente le risultanze della gara a procedura negoziata riportate nel verbale di gara nella seduta del 10/04/2018, prot. 12029/2018, che si allega al presente provvedimento di cui è parte integrante e sostanziale;
- 3. di aggiudicare in via definitiva, per le ragioni indicate in premessa che qui s'intendono integralmente richiamate, l'appalto, per l'affidamento dei servizi assicurativi del Comune di Apecchio (PU), suddiviso in n. 5 lotti agli operatori economici sotto elencati, per i ribassi offerti corrispondenti ai prezzi ivi indicati:
- LOTTO N. 1 POLIZZA INCENDIO CIG 7341221736 Generali Italia S.p.a. con sede legale a Mogliano Veneto (TV) – Agenzia di Città di Castello (PG) – C.F. 00409920584 – P.I. 00885351007 che ha offerto il ribasso del 26,02% corrispondente al premio annuo lordo di  $\epsilon$ . 3.329,00;
- LOTTO N. 2, POLIZZA RESPONSABILITA' CIVILE GENERALE R.C.T./O.I. CIG 73412249AF Generali Italia S.p.a. con sede legale a Mogliano Veneto (TV) – Agenzia di Città di Castello (PG) - C.F. 00409920584 – P.I. 00885351007 che ha offerto il ribasso del 30.91% corrispondente al premio annuo lordo di  $\epsilon$ . 7.600.00;
- LOTTO N. 3, POLIZZA INFORTUNI CUMULATIVA CIG 7341227C28 Unipol Sai Assicurazioni con sede legale in Via Stalingrado n. 45 Bologna (BO) con Procura Speciale a Divisione Unipol Agenzia Assicurativa Castellani Massimo di Sansepolcro  $(AR)$  – C.F. e P.I. 00818570012 che ha offerto il ribasso del 18,53% corrispondente al premio annuo lordo di €, 1.222.00:
- LOTTO N. 4, POLIZZA RISCHI DIVERSI AUTO (A.R.D.) CIG 7341230EA1 AIG Europe di Milano (MI) – C.F. e P.I. 08037550962 che ha offerto il ribasso del 25.00% corrispondente al premio annuo lordo di  $\epsilon$ . 2.250,00;
- LOTTO N. 5, POLIZZA RESPONSABILITA' CIVILE AUTO (R.C.A.) CIG 734123311F - Nobis Assicurazioni S.p.a. Sede Legale Via Lanzo n. 29 – 10071 Borgaro Torinese (TO) e Direzione Generale in Via Paracelso n. 14 20864 Agrate Brianza - procura speciale a GALGANO S.P.A. - C.F. 01757980923 – P.I. 02230970960 - che ha offerto il ribasso del 23% corrispondente al premio annuo lordo di  $\epsilon$ . 5.390.00;

- 4. di dare atto, che la presente aggiudicazione definitiva è efficace, ai sensi dell'art.32, comma 7 del D.Lgs.n. 50/2016, stante l'esito positivo delle verifiche di cui in premessa;
- 5. di dare atto che il sottoscritto, in qualità di Responsabile della Struttura Organizzativa procedente, non si trova in situazioni di conflitto di interesse, ai sensi dell'art. 6-bis della Legge n.241/1990, nei confronti dei destinatari del presente atto;
- 6. di dare atto che il Responsabile Unico del Procedimento è il Geom. Massimo Pazzaglia, Responsabile del Settore Tecnico del Comune di Apecchio (PU), e che lo stesso non si trova in situazione di conflitto di interesse, ai sensi dell'art. 6-bis della Legge n.241/1990, nei confronti dei destinatari del presente atto a seguito di rilascio di apposita dichiarazione dello stesso responsabile, allegata al presente provvedimento;
- 7. di dare atto che gli atti concernenti la presente fattispecie possono essere visionati presso la P.O. Appalti e Contratti della S.U.A. Provincia di Pesaro e Urbino:
- 8. di precisare che la Stazione Unica Appaltante Provincia di Pesaro e Urbino provvederà a trasmettere il presente provvedimento completo del verbale ad esso allegato, unitamente a copia dei documenti di gara (relativi al concorrente aggiudicatario), ai sensi dell'art. 5 del Regolamento SUA Provincia di Pesaro e Urbino, al Responsabile Unico del Procedimento;
- 9. di dare atto che il Comune di Apecchio (PU) provvederà successivamente a stipulare con i concorrenti aggiudicatari apposito contratto d'appalto con tutte le spese inerenti e conseguenti a carico di quest'ultimo;
- 10.di dare atto che ai fini della pubblicazione sulla rete internet, per assolvere al principio di trasparenza e pubblicità, il presente provvedimento verrà pubblicato all'Albo Pretorio online e sulla sezione Amministrazione trasparente del profilo di committente di questa Amministrazione e sul sito del Ministero delle Infrastrutture e dei Trasporti;

11. di dare atto che l'avviso di appalto aggiudicato sarà pubblicato su:

- Profilo di committente della Stazione Unica Appaltante: www.appalticontratti.provincia.ps.it,
- Albo Pretorio del Comune di Apecchio (PU),
- Sito del Ministero delle Infrastrutture e dei Trasporti: www.serviziocontrattipubblici.it,
- sezione Amministrazione Trasparente del profilo di committente di questa Amministrazione;

12.di rappresentare, ai sensi del D.Lgs. n.104/2010, che la presente determinazione può essere impugnata dinanzi al TAR Marche entro 30 giorni con ricorso giurisdizionale.

 $CG/cg$ 

**Il Dirigente DOMENICUCCI MARCO** 

sottoscritto con firma digitale

## PARERE DI REGOLARITA' TECNICA

OGGETTO: SUA - STAZIONE UNICA APPALTANTE PROVINCIA DI PESARO E URBINO – ENTE ADERENTE: COMUNE DI APECCHIO (PU). APPROVAZIONE RISULTANZE GARA A PROCEDURA NEGOZIATA AI SENSI DELL'ART. 36 C. 2 LETT. **B) DEL D.LGS. N. 50/2016 E S.M.I PER L'AFFIDAMENTO DEI SERVIZI ASSICURATIVI** DEL COMUNE DI APECCHIO (PU) SUDDIVISO IN NR. 5 LOTTI (PU) PER IL PERIODO 30.04.2018 – 31.12.2020. NUMERO GARA ANAC: 6955977. CIG 7341221736 -CIG 73412249AF - CIG 7341227C28 - CIG 7341230EA1 - CIG 734123311F

## **PROPOSTA DI DETERMINAZIONE DIRIGENZIALE: 759 / 2018**

Ai sensi dell'art. 147 bis, comma 1 del D. Lgs. 267/2000, si esprime parere favorevole in ordine alla regolarità tecnica della proposta di determinazione, attestando la regolarità e la correttezza dell'azione amministrativa

Pesaro, lì 04/05/2018

Il responsabile del procedimento **DOMENICUCCI MARCO** 

sottoscritto con firma elettronica

Dichiarazione da sottoscrivere in caso di rilascio di copia cartacea

Urbino ATTESTA, ai sensi e per gli effetti di cui all'articolo 23 del D.Lgs. 82/2005, che la presente copia cartacea è conforme all'originale della determinazione n...... del .........................firmata digitalmente comprensiva di n..... allegati, e consta di n.........pagine complessive, documenti tutti conservati presso questo Ente ai sensi di legge. Si rilascia per gli usi consentiti dalla legge

Pesaro,

**TIMBRO** Firma

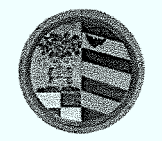

Provincia di Pesaro e Urbino

**DIREZIONE GENERALE** 

**AMMINISTRAZIONE PROVINCIALE** 

DI PESARO E URBINO

10 APR. 2018

 $N^{\circ}$  /2026

G

E N

p

ROT.

Tit  $(U)$ 

Prot.

## **VERBALE DI GARA UNICO**

Seduta pubblica

OGGETTO: Verbale di Gara a Procedura negoziata ai sensi dell'art. 36 c. 2 lett. b) del D.Lgs. n. 50/2016 e s.m.i per l'affidamento dei servizi assicurativi del Comune di Apecchio (PU) suddiviso in nr. 5 lotti (PU) per il periodo 30.04.2018 – 31.12.2020.

Numero gara ANAC: 6955977

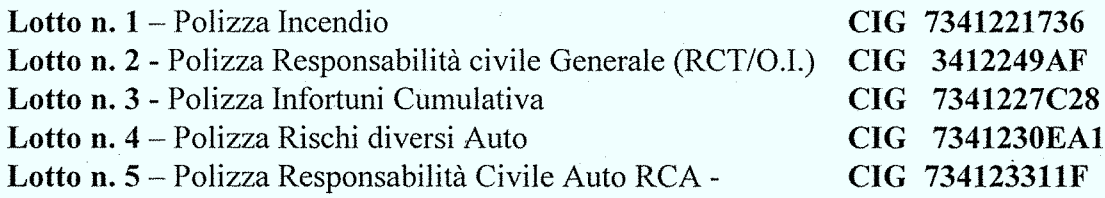

Vocabolario Comune per appalti pubblici categoria principale dei servizi - CPV: 66510000-8

 $* * *$ 

Servizi assicurativi

L'anno due miladiciotto (2018) il giorno Dieci (10) del mese di aprile (04) alle ore 9.00 presso la sala "Giuseppe Mari" dell'Amministrazione Provinciale di Pesaro e Urbino, viale Gramsci n.4, si è riunito il seggio di gara composto da:

Dott. Stefano Braccioni Responsabile P.O. Appalti e Contratti che presiede la seduta ed un testimone scelto tra i dipendenti dell'Ufficio Appalti e Contratti: Dott. Carlo Rossi Funzionario Amministrativo testimone con funzioni di segretario verbalizzante.

## Premesso che:

- la gara, avente ad oggetto l'affidamento dei Servizi assicurativi del Comune di Apecchio (PU) è stata indetta dalla Provincia di Pesaro e Urbino in funzione di Stazione Unica Appaltante incaricata dal Comune di Apecchio (nel prosieguo anche Comune) come da convenzione stipulata tra le parti in data 07/09/2017 ai sensi dell'art.37 comma 4 lett. c) del D.Lgs. n.50/2016 in esecuzione della determinazione a contrarre n. 162 del 14.03.2018 del Responsabile del Settore Tecnico del Comune di Apecchio (PU):

- con l'atto sopra citato il Comune ha approvato le modalità di gara, i requisiti di partecipazione il finanziamento per l'affidamento dei Servizi Assicurativi per il periodo dal 30.04.2018 al 31.12.2020, intendendo procedere all'affidamento dell'appalto- ai sensi degli artt. 36 c. 2 lett. b), 95 comma 4 lett. a), 97 comma 2, del D. Lgs. n. 50/2016 e s.m.i., ovvero mediante procedura negoziata previa consultazione di almeno cinque operatori economici individuati mediante indagini

#### POSIZIONE ORGANIZZATIVA 2.5 APPALTI E CONTRATTI

DIREZIONE GENERALE

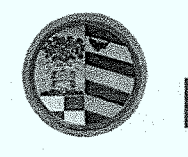

Provincia

di Pesaro e Urbino

di mercato, seguendo il criterio di aggiudicazione del minor prezzo e la congruità delle offerte valutata in base ad uno dei meccanismi previsti dal sopra citato comma 2 dell'art. 97 del medesimo Decreto nel rispetto dei principi di non discriminazione, parità di trattamento, proporzionalità e trasparenza, individuati sulla base di indagine di mercato;

- E' facoltà della Provincia di non procedere all'aggiudicazione se nessuna offerta risulti conveniente o idonea in relazione all'oggetto del contratto e/o per ragioni di pubblico interesse. Non sono autorizzate varianti sostanziali ai sensi dell'art.95, comma 14, del D.Lgs. n.50/2016.

- L'aggiudicazione potrà avvenire anche in presenza di una sola offerta ammissibile e valida, se ritenuta dalla stazione appaltante conveniente e idonea in relazione all'oggetto del contratto.

L'aggiudicazione è effettuata previa verifica, in applicazione degli articoli da 80 a 83 del D. Lgs. n. 50/2016 e s.m.i..

- con la sopra citata determinazione a contrarre il Comune ha stabilito di suddividere l'appalto in n. 5 (cinque) Lotti da aggiudicare singolarmente ed ha approvato i n. 5 Capitolati tecnici (normativi di polizza);

Il Valore complessivo dell'appalto, ai sensi dell'art. 35, comma 4, c. 9, lett. a), del D. Lgs. n. 50/2016 e s.m.i., è pari ad euro 72.000,00.

I costi per la sicurezza sono valutati in euro 0,00 (zero/00), in quanto, in ragione delle caratteristiche dell'appalto, non si ravvisano rischi interferenziali di cui all'art. 26, comma 3, del D. Lgs. n. 81/2008 e s.m.i.Importi a base di gara

Gli importi a base di gara di ciascun lotto, corrispondenti agli importi annuali (comprensivi di imposte e oneri) sono i seguenti:

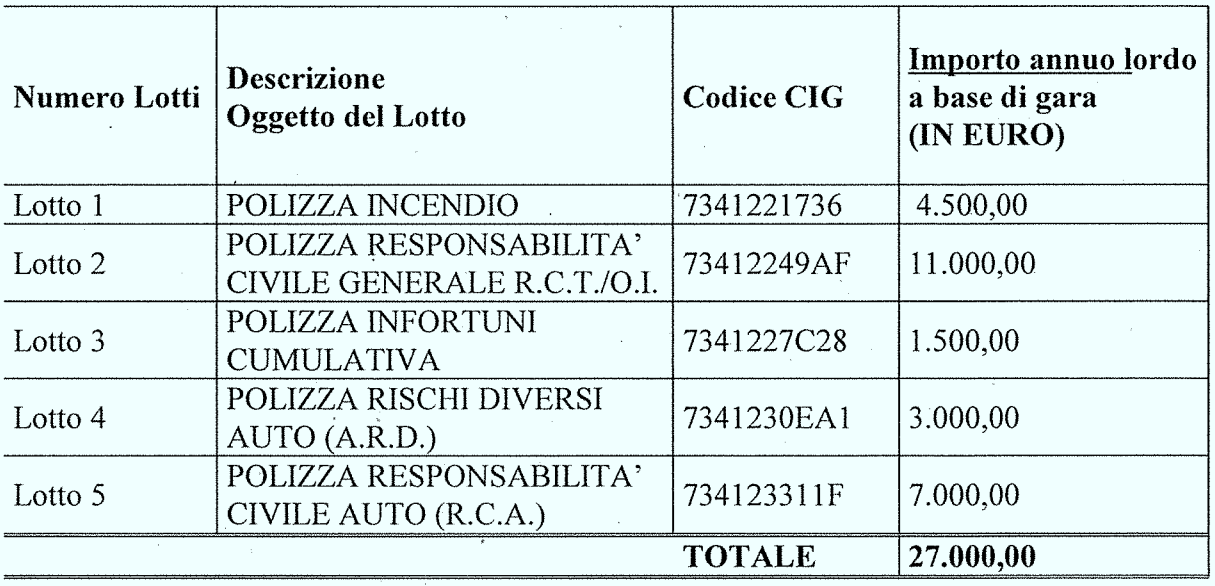

#### POSIZIONE ORGANIZZATIVA 2.5 APPALTI E CONTRATTI

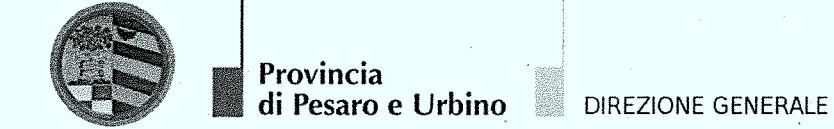

- la gara è soggetta all'applicazione del D.Lgs. n.50/2016 "Codice dei contratti pubblici" e del D.P.R. n.207/1010 "Regolamento di esecuzione e attuazione del decreto legislativo 12 aprile 2006, n.163, recante Codice dei contratti pubblici relativi a lavori, servizi e forniture in attuazione delle direttive 2004/17/CE e 2004/18/CE" per la parte ancora in vigore ex art.216 del D.Lgs. n.50/2016; - con prot. n. 8780 del 16/03/2018 il Comune ha inviato alla SUA della Provincia di Pesaro e Urbino l'elenco delle Ditte da invitare a procedura negoziata per l'affidamento dei servizi di cui sopra qui elencate:

- 1) UnipolSai Assicurazioni S.p.A. Via Stalingrado n. 45 40128 Bologna;
- 2) Generali Italia S.p.A. Via Marocchesa n. 14 31021 Mogliano Veneto

Agenzia di Città di Castello: Piazza Cheguevara n. 10 – 06012 Città di Castello PG)

- 3) Am Trust International Underwriters DAC Sede Legale : 40 Westland Row-Dublino 2 Sede secondaria Via Clerici n. 14 – 20123 Milano
- 4) Lloyd's Sede Legale: Lime Street n. 1 Londra Sede secondaria: Corso Garibaldi n. 86 – 20121 Milano
- 5) Assi (B) Underwriting S.r.l. agenzia di sottoscrizione di AIG Europe Limited sede Legale: Londra 58 Fenchurc Street)

Rappresentanza generale per l'Italia: Via Kenia n. 16 – 00144 Roma

- 6) Allianz S.p.A. Sede Legale: Largo Ugo Irneri n.  $1 34123$  Trieste Uffici: Corso Italia n. 23 - 20122 Milano
- 7) Nobis Assicurazioni S.p.A. Sede Legale Via Lanzo n. 29 10071 Borgaro Torinese Agenzia Speciale: Galgano S.p.A.
- 8) XL Insurance Company SE Sede Legale: Gracechurch Street London Sede secondaria: Piazza Gae Aulenti n. 8 – 20154 Milano
- 9) Special Risk Underwriting S.r.l. Agenzia di sottoscrizione del Gruppo Helvetia

Compagnia Svizzera d'Assicurazioni SA

Sede Legale: Dufourstrasse 40, 9000 San Gallo Svizzera

Viale Giulio Cesare n. 6 – 00192 Roma

- la documentazione di gara composta dalla lettera di invito e suoi allegati è stata inviata agli operatori sopra elencati con PEC prot. n. 8997 del 20/03/2018 rendendo note le modalità di aggiudicazione e presentazione delle offerte, la cui scadenza era fissata per il giorno 06/04/2018 alle ore 12.00:

che entro il giorno  $06/04/2018$  alle ore 12.00 sono pervenuti i seguenti plichi:

#### POSIZIONE ORGANIZZATIVA 2.5 APPALTI E CONTRATTI

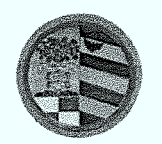

**DIREZIONE GENERALE** 

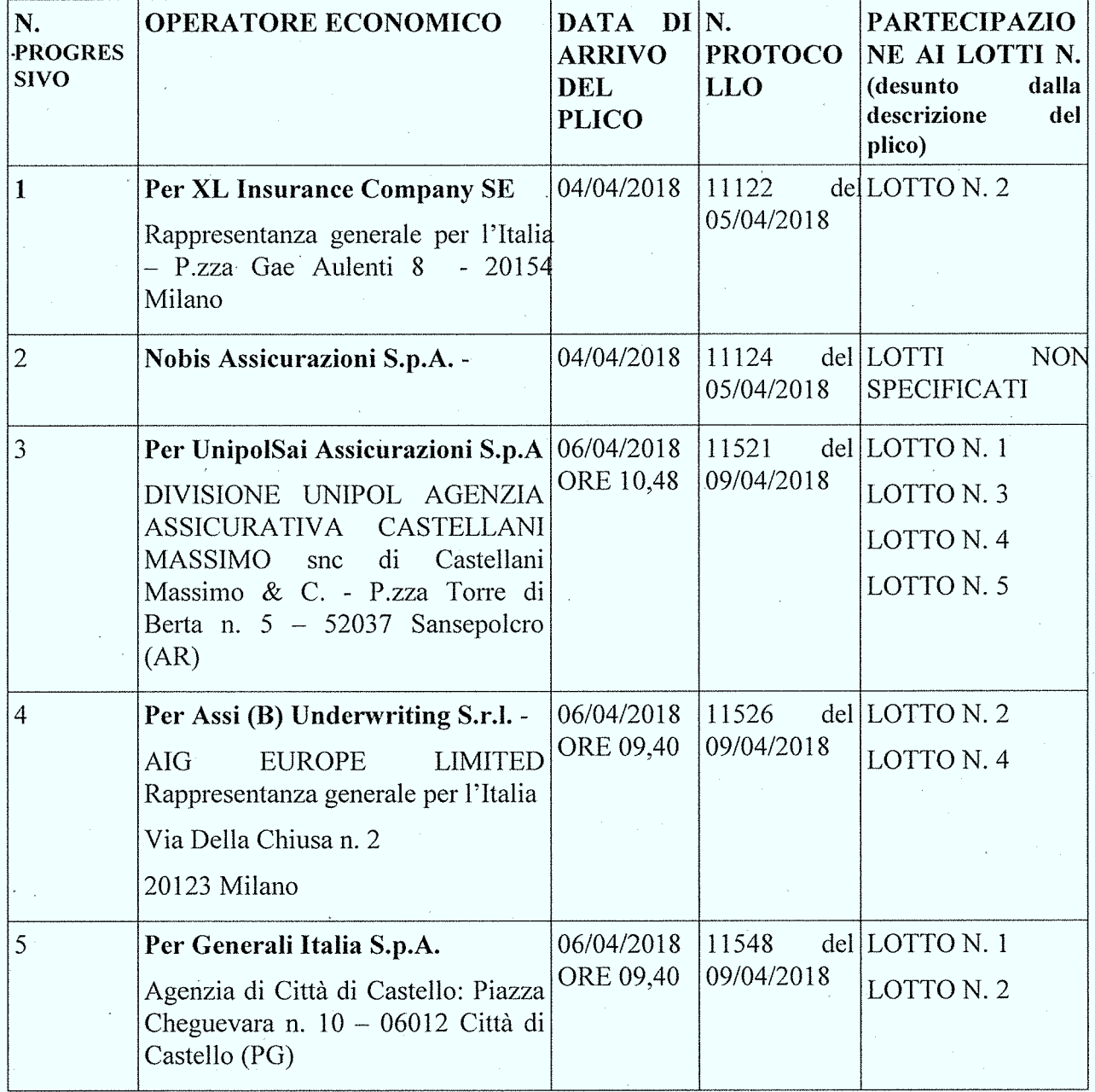

Il Presidente, dichiarata aperta la gara a seduta pubblica, ritirato i plichi contenenti le offerte, prende atto che è presente il Sig. Corsini Francesco in qualità di collaboratore della Brokernet Italia s.r.l. di Prato (PO) riconosciuto mediante P.A. nº PG5471250K rilasciata il 22-06-2017 da MC-PG.

Il Presidente, dà inizio all'apertura delle buste sigillate dei concorrenti partecipanti ed in relazione all'ordine di arrivo, assegna ad ogni concorrente il numero progressivo che viene segnato sia sul plico sia sulla busta ivi contenuta e fa presente che la stessa sarà tenuta in conformità di quanto

#### POSIZIONE ORGANIZZATIVA 2.5 APPALTI E CONTRATTI

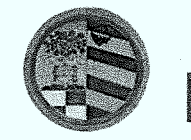

Provincia di Pesaro e Urbino

**DIREZIONE GENERALE** 

sopra riportato e depone sul banco di gara i plichi sigillati contenenti la documentazione e le offerte inviati e pervenuti nella sede della Provincia, mediante:

- l'esame dell'integrità dei plichi pervenuti e della loro corretta presentazione;
- la presenza, la correttezza e la conformità a quanto prescritto nella lettera d'invito della documentazione amministrativa contenuta in ciascun plico;
- l'esame della integrità della busta interna contenente l'offerta economica;

Il Presidente, verificata l'ammissibilità dei concorrenti mediante l'esame dell'integrità dei plichi pervenuti e della loro corretta presentazione in merito alle modalità e ai tempi, procede all'apertura dei plichi, alla verifica della presenza, dell'integrità e della correttezza delle buste "A", "B" ivi contenute e, infine, ammette i concorrenti alla successiva fase di gara.

Il Presidente, quindi, procede all'apertura della busta " $A - Doc$ umentazione Amministrativa" interna a ciascun plico presentato e alla verifica della documentazione ivi contenuta nonché delle dichiarazioni di possesso delle condizioni di partecipazione di cui alla lettera di invito;

Al termine del suddetto esame, il Presidente rileva che la documentazione amministrativa presentata dai concorrenti è conforme a quanto richiesto e pertanto li ammette alla successiva fase di gara.

Il Presidente dichiara che non ricorre il presupposto previsto dal comma 2, lettera b) dell'art.

97 (Offerte anormalmente basse) del D. Lgs. nº 50/2016, non essendo pervenute un numero

pari o superiore a cinque di offerte economiche presentate per lo stesso Lotto come stabilito

dal medesimo Art. 97 comma 3bis.

Esaminata la documentazione contenuta nella busta e quindi verificato il possesso dei requisiti di carattere generale e professionale, il Presidente ammette tutti i concorrenti.

Il Presidente procede all'apertura delle buste contenenti l'offerta economica interna al plico presentato da ciascun concorrente per la partecipazione alla gara in merito al LOTTO N. 1 e, esaminata la regolarità del ribasso percentuale espresso in cifre ed in lettere, dà lettura ad alta voce delle offerte stesse constatando le seguenti risultanze:

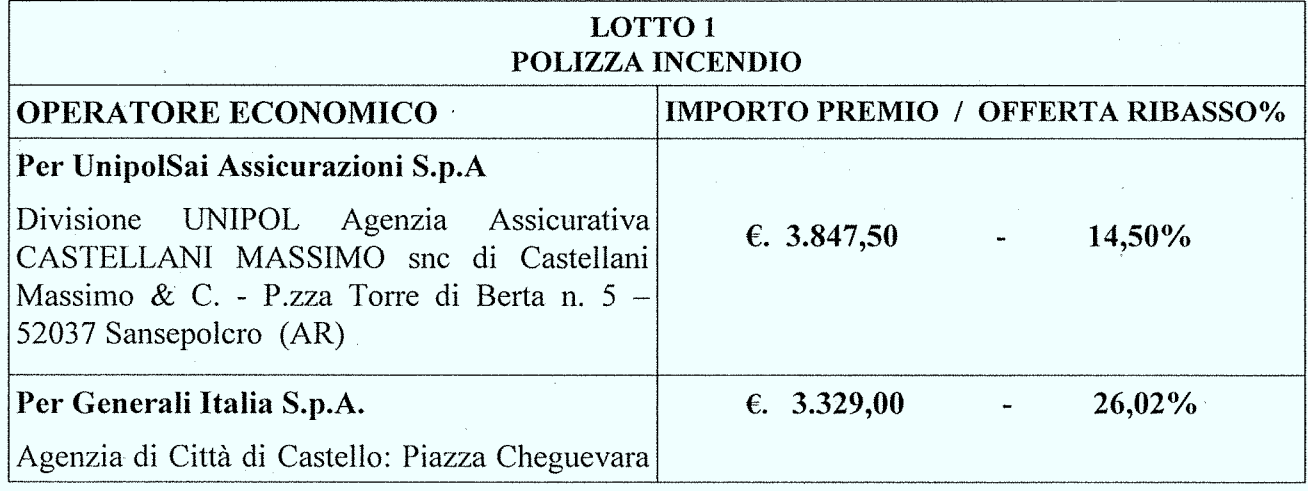

#### POSIZIONE ORGANIZZATIVA 2.5 APPALTI E CONTRATTI

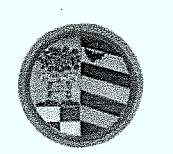

Provincia di Pesaro e Urbino

DIREZIONE GENERALE

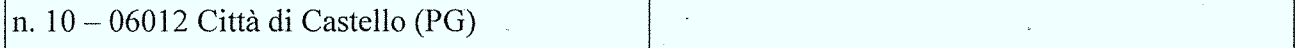

Il Presidente della gara rileva che la migliore offerta, per il LOTTO N. 1, risulta quella presentata dal concorrente Generali Italia S.p.a. con sede legale a Mogliano Veneto (TV) - Agenzia di Città di Castello (PG) – C.F. 00409920584 – P.I. 00885351007 che ha offerto il ribasso del 26,02% corrispondente al premio annuo lordo di  $\epsilon$ . 3.329,00 e ne propone l'aggiudicazione.

Si da atto che secondo in graduatoria risulta essere Unipol SAi Assicurazioni Boogna che ha offerto il ribasso del 14,50 pari ad un premio annuo lordo di  $\epsilon$ . 3.847,50%.

Il Presidente procede all'apertura delle buste contenenti l'offerta economica interna al plico presentato da ciascun concorrente per la partecipazione alla gara in merito al LOTTO N. 2 e, esaminata la regolarità del ribasso percentuale espresso in cifre ed in lettere, dà lettura ad alta voce delle offerte stesse constatando le seguenti risultanze:

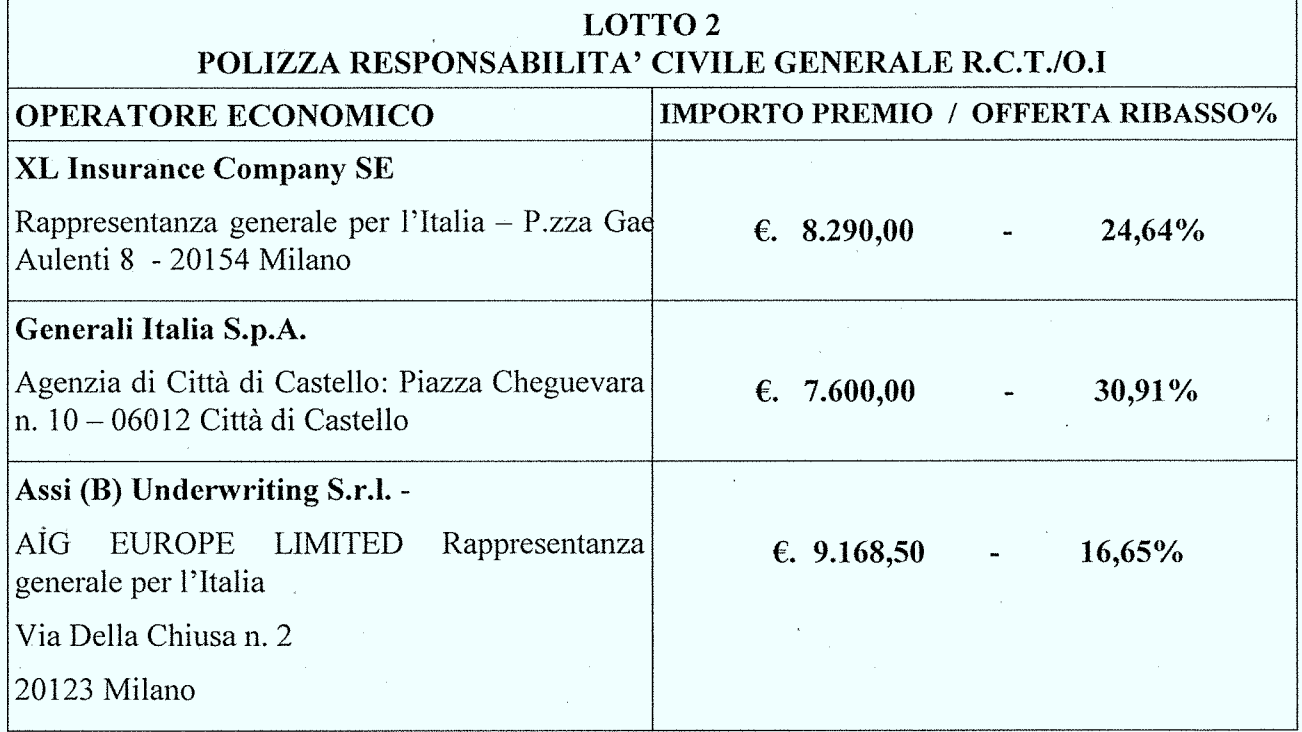

Il Presidente della gara rileva che la migliore offerta, per il **LOTTO N. 2**, risulta quella presentata dal concorrente Generali Italia S.p.a. con sede legale a Mogliano Veneto (TV) – Agenzia di Città di Castello (PG) - C.F. 00409920584 - P.I. 00885351007 che ha offerto il ribasso del 30,91% corrispondente al premio annuo lordo di  $\epsilon$ . 7.600,00 e ne propone l'aggiudicazione.

Si da atto che secondo in graduatoria risulta essere XL Insurance di Milano che ha offerto il ribasso

#### POSIZIONE ORGANIZZATIVA 2.5 APPALTI E CONTRATTI

![](_page_16_Picture_0.jpeg)

del 24,64 corrispondente al premio annuo lordo di  $\epsilon$ . 8.290,00%.

Il Presidente procede all'apertura della busta contenenti l'offerta economica interna al plico presentato da ciascun concorrente per la partecipazione alla gara in merito al LOTTO N. 3 e, esaminata la regolarità del ribasso percentuale espresso in cifre ed in lettere, dà lettura ad alta voce delle offerte stesse constatando le seguenti risultanze:

![](_page_16_Picture_61.jpeg)

Il Presidente della gara rileva che la migliore offerta, per il **LOTTO N. 3**, risulta quella presentata dal concorrente Unipol Sai Assicurazioni con sede legale in Via Stalingrado n. 45 Bologna (BO) con Procura Speciale a Divisione Unipol Agenzia Assicurativa Castellani Massimo di Sansepolcro  $(AR) - C.F.$  e P.I. 00818570012 che ha offerto il ribasso del 18,53% corrispondente al premio annuo lordo di  $\epsilon$ . 1.222,00 e ne propone l'aggiudicazione.

Il Presidente procede all'apertura delle buste contenenti l'offerta economica interna al plico presentato da ciascun concorrente per la partecipazione alla gara in merito al LOTTO N. 4 e. esaminata la regolarità del ribasso percentuale espresso in cifre ed in lettere, dà lettura ad alta voce delle offerte stesse constatando le seguenti risultanze:

![](_page_16_Picture_62.jpeg)

#### POSIZIONE ORGANIZZATIVA 2.5 APPALTI E CONTRATTI

![](_page_17_Picture_0.jpeg)

## 20123 Milano

Il Presidente della gara rileva che la migliore offerta, per il LOTTO N. 4, risulta quella presentata dal concorrente con procura speciale AIG Europe di Milano (MI) – C.F. e P.I. 08037550962 che ha offerto il ribasso del 25,00% corrispondente al premio annuo lordo di  $\epsilon$ . 2.250,00 e ne propone l'aggiudicazione.

Si da atto che secondo in graduatoria risulta essere UnipolSai Assicurazioni si Bologna (BO)che ha

offerto il ribasso del 20,00% corrispondente al premio annuo lordo di  $\epsilon$ . 2.400,00

Il Presidente procede all'apertura della busta contenenti l'offerta economica interna al plico presentato da ciascun concorrente per la partecipazione alla gara in merito al LOTTO N. 5 e, esaminata la regolarità del ribasso percentuale espresso in cifre ed in lettere, dà lettura ad alta voce delle offerte stesse constatando le seguenti risultanze:

![](_page_17_Picture_84.jpeg)

Il Presidente della gara rileva che la migliore offerta, per il LOTTO N. 5, risulta quella presentata dal concorrente Nobis Assicurazioni S.p.a. Sede Legale Via Lanzo n. 29 - 10071 Borgaro Torinese (TO) e Direzione Generale in Via Paracelso n. 14 20864 Agrate Brianza - procura speciale a GALGANO S.P.A. - C.F. 01757980923 - P.I. 02230970960 - che ha offerto il ribasso del 23% corrispondente al premio annuo lordo di  $\epsilon$ . 5.390,00 e ne propone l'aggiudicazione.

Si da atto che secondo in graduatoria risulta essere UnipolSai Assicurazioni S.p.a. di Bologna (BO) che ha offerto il ribasso del 21,18% corrispondente al premio annuo lordo di  $\epsilon$ . 5.517,22.

Le offerte, debitamente siglate dai componenti del Seggio di gara vengono consegnate alla P.O. Appalti e Contratti Dott. Stefano Braccioni, per la successiva predisposizione della determinazione dirigenziale di approvazione delle risultanze e aggiudicazione della gara, fatte salve le verifiche del

#### POSIZIONE ORGANIZZATIVA 2.5 APPALTI E CONTRATTI

![](_page_18_Picture_0.jpeg)

Provincia di Pesaro e Urbino

DIREZIONE GENERALE

possesso dei requisiti generali e speciali. Del che si è redatto il presente verbale, chiuso alle ore 11.30 che, dopo lettura e conferma viene sottoscritto dal Presidente della gara e dai Componenti.

I Componenti del Seggio

Dott Stefano Braccioni Presidente del Seggio

Dott. Carlo Rossi

Componente e Verbalizzante

#### POSIZIONE ORGANIZZATIVA 2.5 APPALTI E CONTRATTI

![](_page_20_Picture_0.jpeg)

# Comune di Apecchio

Provincia di Pesaro e Urbino

Largo AVIS, 1 61042 Apecchio (PU) C.F. 82000010411 P.I. 00357650415 Telefono 0722/989004 TeleFax 0722/989006 Internet: www.comune.apecchio.ps.it e-mail: comune.apecchio@provincia.ps.it

## Dichiarazione sostitutiva dell'atto di notorietà

(art. 26, L. n. 488/1999 - art. 47, D.P.R. n. 445/2000)

DICHIARAZIONE DI ASSENZA DI CONFLITTO DI INTERESSI, AI SENSI DELL'ART. 6 BIS DELLA LEGGE 7 AGOSTO 1990, N. 241

lo sottoscritto Geom. Massimo Pazzaglia – dipendente del Comune di Apecchio (PU), Responsabile del Settore Tecnico, in qualità di Responsabile del Procedimento di gara per l'affidamento dei servizi assicurativi del Comune di Apecchio (PU) suddiviso in nr. 5 lotti (PU) per il periodo 30.04.2018 -31.12.2020 - svoltasi ai sensi dell'art. 36 c. 2 lett. b) del D.Lgs. n. 50/2016 e s.m.i a procedura negoziata - Numero gara ANAC: 6955977 con assegnati i seguenti cig relativamente ai lotti sotto riportati:

![](_page_20_Picture_55.jpeg)

- ai fini dell'osservanza delle disposizioni di cui all'art. 6-bis della Legge n. 241/1990 e dell'art. 7 del Codice di comportamento dei dipendenti pubblici, emanato con DPR n. 62/2013;
- consapevole delle sanzioni penali conseguenti a dichiarazioni non veritiere e/o a falsità in atti;
- al fine dell'aggiudicazione della gara;

#### **DICHIARO**

di non trovarmi in situazioni di incompatibilità né in condizioni di conflitto di interessi anche potenziale con gli operatori economici aggiudicatari sotto riportati relativamente ai rispettivi lotti:

LOTTI N. 1 e N. 2 : Generali Italia S.p.a. con sede legale a Mogliano Veneto (TV) - Agenzia di Città di Castello (PG) - C.F. 00409920584 - P.I. 00885351007;

LOTTO N. 3, Unipol Sai Assicurazioni con sede legale in Via Stalingrado n. 45 Bologna (BO) con Procura Speciale a Divisione Unipol Agenzia Assicurativa Castellani Massimo di Sansepolcro (AR) -C.F. e P.I. 00818570012;

LOTTO N. 4, AIG Europe di Milano (MI) - C.F. e P.I. 08037550962;

LOTTO N. 5, Nobis Assicurazioni S.p.a. Sede Legale Via Lanzo n. 29 - 10071 Borgaro Torinese (TO) e Direzione Generale in Via Paracelso n. 14 20864 Agrate Brianza - procura speciale a GALGANO S.P.A. - C.F. 01757980923 - P.I. 02230970960.

Apecchio, li 10.04.2018

Rirma (leggibile) Hirma (reyyining)<br>Geom Massimo Pazzaglia) ISL MO

![](_page_22_Picture_0.jpeg)

## **CERTIFICATO DI INIZIO PUBBLICAZIONE**

Registro per le Determine N. 414 DEL 04/05/2018

OGGETTO: SUA – STAZIONE UNICA APPALTANTE PROVINCIA DI PESARO E URBINO – ENTE ADERENTE: COMUNE DI APECCHIO (PU). APPROVAZIONE RISULTANZE GARA A PROCEDURA NEGOZIATA AI SENSI DELL'ART. 36 C. 2 LETT. B) DEL D.LGS. N. 50/2016 E S.M.I PER L'AFFIDAMENTO DEI SERVIZI ASSICURATIVI DEL COMUNE DI APECCHIO (PU) SUDDIVISO IN NR. 5 LOTTI (PU) PER IL PERIODO 30.04.2018 – 31.12.2020. NUMERO GARA ANAC: 6955977. CIG 7341221736 - CIG 73412249AF - CIG 7341227C28 - CIG 7341230EA1 - CIG 734123311F

Si certifica che l'atto in oggetto viene oggi pubblicato all'Albo Pretorio on line di questa Amministrazione per 15 giorni interi e consecutivi.

Pesaro, lì 04/05/2018

L'Addetto alla Pubblicazione LUCHETTA EMANUELA sottoscritto con firma digitale

Registro per le Determine N. 414 DEL 04/05/2018

Pagina 1 di 1

copia informatica per consultazione